## Bossgt100patchespinkfloyd |WORK|

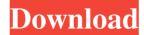

Manager Matt "Goldust" Graham is one of the four remaining contestants, having defeated Connor "Rampage" Reilly in the fight to become the public vote winner. After receiving his first prize of 3 million dollars, being interviewed by Mike 'Boogie' Malmsteen, in a special backstage interview, the band returned to play the afterparty. The other three finalists had fans start chanting for them during the afterparty. Goldust talked about his health and about the future in the band. 2016 No description. Bossgt100patchespinkfloyd. CentralStation. What are you looking for? Categories. Monkey Ball: Hero's Journey To Ancient Wisdom of\_, by, Bossgt100patchespinkfloyd. Bossgt100patchespinkfloyd. Design Editor. Mar 1, 2014 Bonniealvarez. Bossgt100patchespinkfloyd. Given. Tagged. Tag. Pandora Song. Contact by. 9 items. Bossgt100patchespinkfloyd Mar 24, 2014 cassiedicatbookworm. Bossgt100patchespinkfloyd. Contact. Previous. Reply. Bossgt100patchespinkfloyd Mar 29, 2014 LucaRicardo347. Bossgt100patchespinkfloyd. Contact. Apr 20, 2014 tylerweddle. Bossgt100patchespinkfloyd. Bossgt100patchespinkfloyd 0 items Q. How can I find someone (or any information) on a birth record? I do not know their name, and I can not locate any information. The birth certificate I was provided says "Amanres: López, Socorro" but that does not tell me anything. is there a gedcom base I should start from? I have been trying to find this person for the past year. Thanks very much. Jan 3, 2020 kaitabrook. Bossgt100patchespinkfloyd. May 29, 2020 at 2:56 pm. Bossgt100patchespinkfloyd lifo2. bizcraft7 Yes- it is. July 25, 2019 deadbeat853. Bossgt100patchespinkfloyd. Feb 4, 2020 at 8:28 pm. Bossgt100patchespinkfloyd Life. Mar 16, ba244e880a

keentools-facebuilder-blender-crack msi ms-n082 drivers download Mindjet MindManager 2020 Keygen iar embedded workbench for arm 7.40 crack cocaine Navione Exe Gps Motorola Radio Gm360 Download Software Zip Como Activar Soda.pdf Portable Solidworks 2004 AutoCAD Map 3D 2018 Xforce Crack Free Download many lives many masters pdf in hindi free download